## **Definition eines Normblattes/Maske in ASCII-Datei exportieren**

Es handelt sich um eine E-Logik, die per Menüpunkt **E-LOGIK TESTEN** gestartet wird. Diese exportiert zu dem ausgewählten Normblatt/Maske: die Merkmale, Kurzbezeichnung, Feldart, Anzahl Nachkommastellen und Einheit.

Auswahl des Normblattes/Maske:

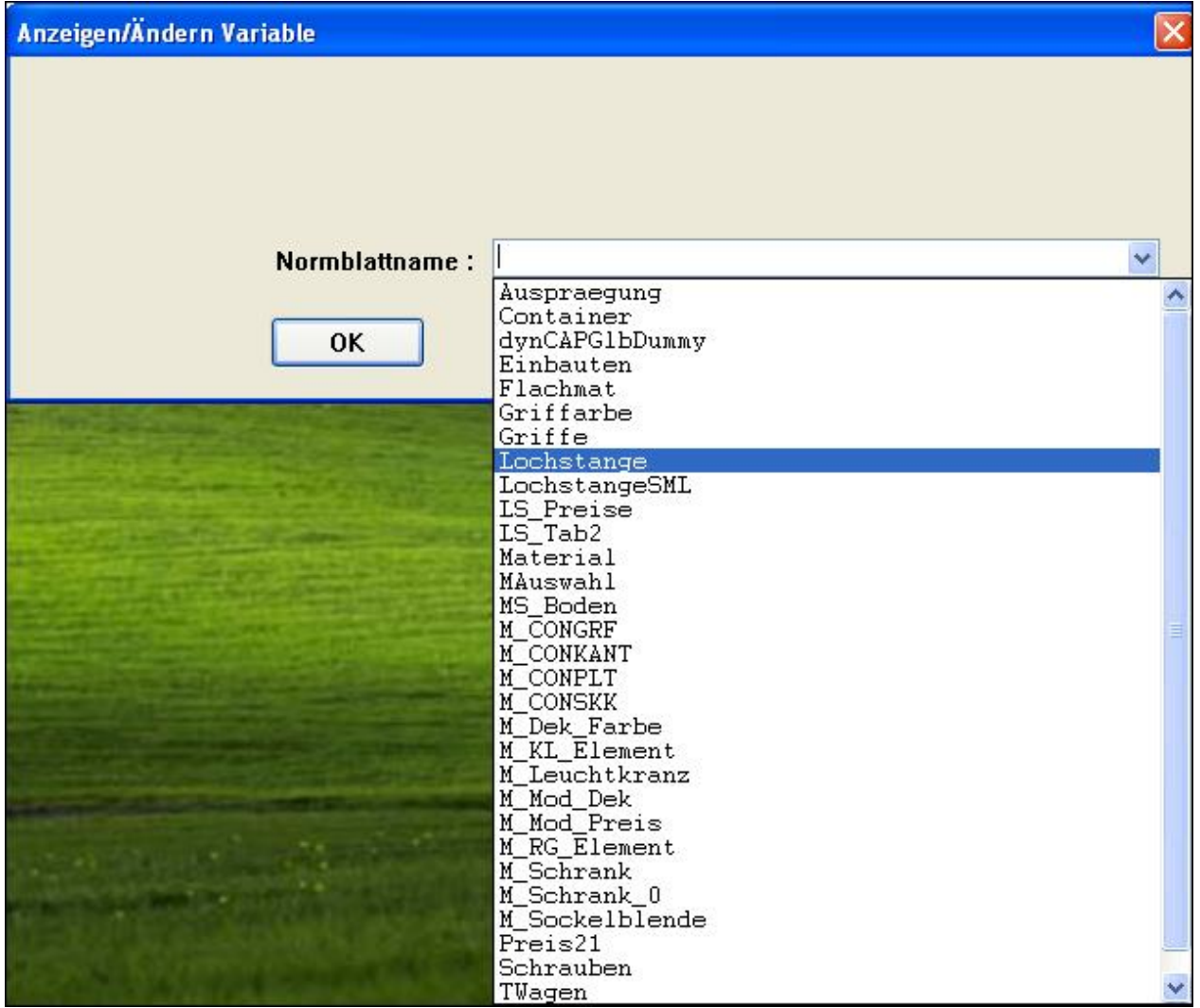

## Ergebnis:

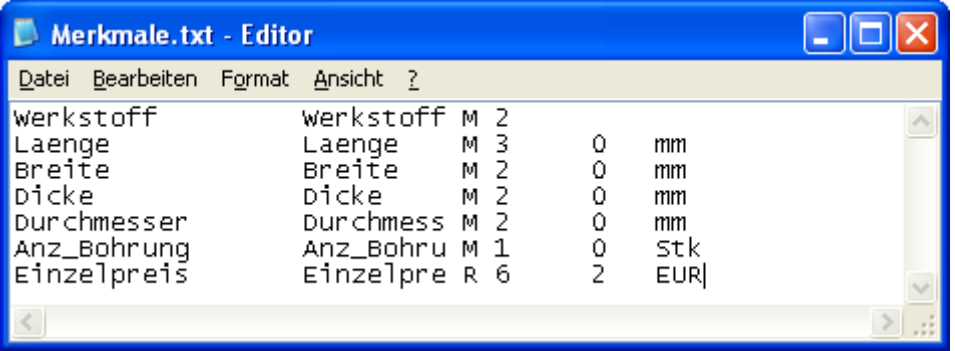